**Rodeo Crack Serial Number Full Torrent Free Download 2022**

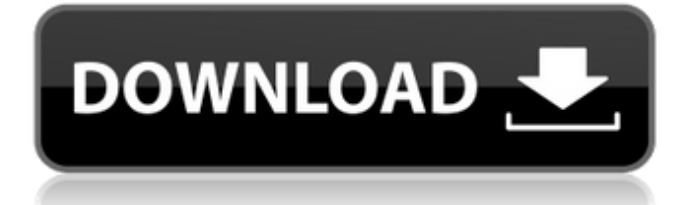

# **Rodeo X64 (Final 2022)**

Python was designed with simplicity in mind. The language syntax is clean and simple, so that you can concentrate on writing the program logic. Moreover, you don't have to be a Python developer to start coding in Python because the language syntax is straightforward to learn. The language was developed by Guido van Rossum, the creator of Python. He made sure to leave no stone unturned in creating Python. He is known for designing the class and module structures with ease of use. When you create a Python application, you don't have to worry about needing a different IDE if you decide to explore different languages. That's because they all work in the same, streamlined environment. Python was designed for collaborative development purposes, which means that you can work with other developers in teams. Whether you are learning a new language or about to launch a Python project, Rodeo is your solution because you can easily use the existing development tools, such as Jupyter, iPython, Spyder and Anaconda, to work together with other Python users. You don't need to code like a hacker to write Python scripts. They can be anything from small, standalone scripts to large, complex web applications. The Importance of a Python IDE: There are a lot of useful applications designed for Python, but there are still a lot of people who don't use them, even though the language is a great programming language. This is so because they don't know where to start or they just don't know the right IDE to use for Python. Nowadays, an IDE has become a necessity for Python because it enables you to integrate multiple Python environments, such as Jupyter or iPython, and switch between them to develop desktop and web apps. The best IDE to use when writing Python is Anaconda which has a free community version of it and Rodeo. Check out the screenshot. It will tell you the power of using the IDE to write Python. The benefits of a Python IDE: Rodeo has a lot of tools that enable you to deal with any Python project while having a streamlined, familiar and easy to use tool. Moreover, the application provides a lot of tools for developers to write and customize their code, including Jupyter notebooks, it allows to edit code in a different tab and run it in the console. These tools make you able to debug your code

#### **Rodeo Crack Free**

On the one hand, it is an IDE that is easy to use for beginner Python programmers. On the other hand, it includes a specific application which can be used by advanced Python developers. Simple to use interface with many features The interface is easy to use, it is intuitive and it allows you to navigate easily with a simple graphicallydriven tool. It also offers a wide selection of tools, allowing you to use the same workflow for both beginners and advanced Python programmers. Hosting the environment and module packages The final feature that this Python IDE comes with is that you can specify whether you want to use a Jupyter notebook, another Python environment (e.g. Python 2.7) and also different Python packages which you can easily import and use while you write the code. With that in mind, you must know that it only runs on Windows, which means that Mac and Linux users will need to use a different method. Here's a step-by-step guide to get up and running in Cracked Rodeo With Keygen.  $-135 = -2 * d - 20 * a$ . What is the hundred sdigit o f d ? 7 S u p p o s e - 4 \* k - 4 \* o = - 1 1 2 4 , - 1 2 2 - 1 4 4 = - k + 3 \* o . L e t u =  $k + 26$ . What is the units digit b7e8fdf5c8

# **Rodeo Crack + Free License Key [April-2022]**

Implement and test your Python classes in a QTextEdit automatically Document your code with the many techniques available Resolve all your errors with the integrated Use Jupyter inside Rodeo Use ipython or jupyter in your Rodeo Considering all these features, you can see that Rodeo is more than a Python IDE and can thus allow you to save time and energy during your projects. Can you help the development of Rodeo Rodeo is still in its first beta, and it would be nice if you helped us by reporting any issues and making suggestions on its GitHub repository. With your feedback, we will be able to continually improve the application. Get involved! To get involved in Rodeo you can follow the development on GitHub as well as the mailing list. Regards, Xavier Rodeo developer Rodeo's website Rodeo's GitHub There is something amusing about the fact that the Doctor Who 50th anniversary looks set to be a oneoff special, and not the start of a new series as was widely suggested. We knew there was going to be the wedding episode (as the episodes were billed as such) and a mystery at the end, plus a five-part season opener, but if it's going to be just one episode, why did Matt Smith, Jenna Coleman, Alex Kingston, David Tennant and Billie Piper all have to sign up for it? We knew it wasn't going to be quite a normal episode as the BBC won't ever give BBC One its normal slot, and it won't run for five weeks (as a doco-style show was going to run on BBC Three for a week, before being put on BBC Two). So the only reason it didn't go out in the usual slot at 8:05pm on Sunday 10th August is because the TARDIS had returned to its regular slot on BBC One at that time, meaning that the TARDIS was now technically going to appear in the BBC One slot. Instead of getting its usual slot, then, it was put into the popular BBC Three timeslot of Monday nights at 8:55pm, and no one can say that the BBC is not brilliant for that. I will admit that it was not a good idea to have it so close to the tawdry adverts of the American version of the BBC Three, but I

#### **What's New in the Rodeo?**

This article mainly focuses on the features offered by Rodeo as a Python IDE. 1. An efficient workspace The function of an IDE is to allow you to use a particular language within a shared environment. For Rodeo, it is not essential that you type Python code, but rather that you use Rodeo to write Python code. A Rodeo environment does not only allow you to write code in Python, but also to install Python packages, manipulate code locally, search documents as well as import the code from other locations. In fact, it is because Python is a language that allows you to write it in multiple ways, so you can switch to many programming styles within Rodeo. A user can create, test and execute local or remote code in Python. What are the benefits of having a workspace You write code from scratch or from an existing project. You navigate within a document using a hierarchical structure, which means you can jump between places thanks to the folder icon. You can edit code locally and use it to expand your project. You easily navigate using the "go to definition" command or the "find" tool. You have an easy-to-use interface that is more fun than tedious. 2. An efficient environment The Rodeo environment is organized into multiple tabs, each with a completely distinctive function. When you write code or activate another environment, the environment brings you to a particular section. 3. Intuitive interface All the functions that are used the most by users in the workspace are available on the top. These include the function list, file, notebook, editor, history and run. All the commands that are used frequently are also directly displayed on the top. However, it is also possible to expand the environment to see more commands. 4. Advanced features The selected environment contains functions for manipulating code and a development document. If you want to, you can create a.ipynb file or an environment. On the right, you have the option to display the command history. You also have the option to configure the functions to display and execute when using the environment. The environment functions are more tailored to one's needs. In conclusion, Rodeo is an IDE that is both easy-to-use and powerful.Q: Undefined index in onclick event I am trying to access the value of the variable. That variable have value when its called

## **System Requirements For Rodeo:**

Mac OS X 10.7 or later Display 1: DVI-I compatible with resolutions of at least 1080p; Display 2: DisplayPort 1.2 compatible video graphics card; Audio system: 2-channel high-fidelity audio with 7.1 surround sound (with optional AV receiver) Processor: Dual core, with 8 GB RAM Sound card: 6 channel of High Fidelity 96kHz or 24bit at 96kHz; Memory: 1 GB of RAM DirectX: Version 9.0 Internet

Related links:

[https://social.halvsie.com/upload/files/2022/07/Ps9pfiIwd1GegWvk3HiC\\_04\\_f37a6923](https://social.halvsie.com/upload/files/2022/07/Ps9pfiIwd1GegWvk3HiC_04_f37a69233950188bce929f7828651e77_file.pdf) [3950188bce929f7828651e77\\_file.pdf](https://social.halvsie.com/upload/files/2022/07/Ps9pfiIwd1GegWvk3HiC_04_f37a69233950188bce929f7828651e77_file.pdf) <https://brightsun.co/rbtray-portable-crack-free/> <https://theamazingescape.com/android-apk-installer-crack-free-for-pc/> [https://aiplgurugram.com/2022/07/04/redp-crack-with-license-key-free-download](https://aiplgurugram.com/2022/07/04/redp-crack-with-license-key-free-download-latest/)[latest/](https://aiplgurugram.com/2022/07/04/redp-crack-with-license-key-free-download-latest/) <https://www.movimento2stellette.it/wp-content/uploads/2022/07/xyleiva.pdf> <https://gravesendflorist.com/usb-monitoring-control-crack-free-download-latest-2022/> [http://clubonlineusacasino.com/wp](http://clubonlineusacasino.com/wp-content/uploads/2022/07/Emjysoft_AntiSpam_Crack_With_License_Key_For_PC.pdf)[content/uploads/2022/07/Emjysoft\\_AntiSpam\\_Crack\\_With\\_License\\_Key\\_For\\_PC.pdf](http://clubonlineusacasino.com/wp-content/uploads/2022/07/Emjysoft_AntiSpam_Crack_With_License_Key_For_PC.pdf) <https://touky.com/skype-history-viewer-crack-download-for-windows-latest/> [https://social.halvsie.com/upload/files/2022/07/HcCGFZp6W6lb1WchFUtK\\_04\\_f37a69](https://social.halvsie.com/upload/files/2022/07/HcCGFZp6W6lb1WchFUtK_04_f37a69233950188bce929f7828651e77_file.pdf) [233950188bce929f7828651e77\\_file.pdf](https://social.halvsie.com/upload/files/2022/07/HcCGFZp6W6lb1WchFUtK_04_f37a69233950188bce929f7828651e77_file.pdf) [http://ilbounbi.yolasite.com/resources/ArchiveAccess-Crack-LifeTime-Activation-Code-](http://ilbounbi.yolasite.com/resources/ArchiveAccess-Crack-LifeTime-Activation-Code-Free-Download-Latest.pdf)[Free-Download-Latest.pdf](http://ilbounbi.yolasite.com/resources/ArchiveAccess-Crack-LifeTime-Activation-Code-Free-Download-Latest.pdf) <https://www.careerfirst.lk/sites/default/files/webform/cv/zavelin847.pdf> <https://sarahebott.org/camstudio-crack-free-download-2022-latest/> [https://palscity.ams3.digitaloceanspaces.com/upload/files/2022/07/QuxI2iSsW4Dw48j](https://palscity.ams3.digitaloceanspaces.com/upload/files/2022/07/QuxI2iSsW4Dw48j6Ul5P_04_f37a69233950188bce929f7828651e77_file.pdf) [6Ul5P\\_04\\_f37a69233950188bce929f7828651e77\\_file.pdf](https://palscity.ams3.digitaloceanspaces.com/upload/files/2022/07/QuxI2iSsW4Dw48j6Ul5P_04_f37a69233950188bce929f7828651e77_file.pdf) [https://www.brookfield.k12.ct.us/sites/g/files/vyhlif4196/f/pages/advocacy\\_letter\\_from](https://www.brookfield.k12.ct.us/sites/g/files/vyhlif4196/f/pages/advocacy_letter_from_brookfield_public_schools.pdf) [\\_brookfield\\_public\\_schools.pdf](https://www.brookfield.k12.ct.us/sites/g/files/vyhlif4196/f/pages/advocacy_letter_from_brookfield_public_schools.pdf)

[https://joyfuljourneyresources.net/wp-](https://joyfuljourneyresources.net/wp-content/uploads/2022/07/ProbeServer_Database_Tool.pdf)

[content/uploads/2022/07/ProbeServer\\_Database\\_Tool.pdf](https://joyfuljourneyresources.net/wp-content/uploads/2022/07/ProbeServer_Database_Tool.pdf)

<http://djolof-assurance.com/?p=25711>

<https://factorybraga.com/wp-content/uploads/2022/07/nithtake-1.pdf>

[https://teaway.pl/wp-content/uploads/2022/07/Easy\\_youtube\\_downloader.pdf](https://teaway.pl/wp-content/uploads/2022/07/Easy_youtube_downloader.pdf)

<https://www.joycedayton.com/sites/default/files/webform/letyjoe966.pdf>